# **CÁLCULO CONCOMITANTE DAS PARTICIPAÇÕES DEDUTÍVEIS E INDEDUTÍVEIS, INCLÚINDO CONTRIBUIÇÃO SOCIAL E ALÍQUOTAS DIFERENCIADAS DE IMPOSTO DE RENDA (\*)**

**Luiz João Corrar** 

Mestre e Doutor do Departamento de Contabilidade e Atuária da FEA/USP.Professor do Departamento de Contabilidade e Atuária da FEA/USP, Pesquisa Financiada pela FIPECAFI

# **INTRODUÇÃO**

A Lei das Sociedades por Ações (artigos 187, item VI, 189 e 190) determina que as participações no lucro relativas aos debenturistas, empregados, administradores e partes beneficiárias devem ser contabilizadas como despesa e não como destinação do lucro. A lei estabelece também que as participações sejam calculadas numa determinada ordem (exatamente a que acaba de ser mencionada) e que os cálculos sejam sempre feitos á base dos lucros que remanescem depois de se deduzir a participação imediatamente anterior.

Para efeito de cálculo do imposto de renda as participações dos debenturistas são dedutíveis, e as dos empregados, dentro de determinadas circunstâncias (quando pagas a todos os empregados com critérios objetivos e claros de equanimidade), também o são. Já as participações devidas aos administradores e aos detentores de partes beneficiárias não são dedutíveis.

O problema do cálculo das participações é que estas só podem ser calculadas após o cômputo da provisão para o imposto sobre a renda incidente sobre o lucro do exercício. Mas o valor da provisão para o imposto de renda depende dos valores calculados das participações quando elas são dedutíveis. Para que seja resolvida essa dificuldade de cálculo deve-se recorrer ao auxilio de alguns procedimentos matemáticos conforme consta do Boletim IOB Temática Contábil e Balanços no. 3/90.

No Boletim IOB no.4/90 são apresentadas equações algébricas para o caso de haver complicações adicionais que podem interferir no cálculo das participações. Inicialmente, foram indicadas as formas de solucionar a questão da existência concomitante de participação dedutível e não dedutível levando-se em conta a incidência de uma única alíquota do imposto de renda, ou ainda a existência de alíquotas de imposto de renda diferenciadas.

Outro elemento complicador dos cálculos é o efeito da Contribuição Social. Isso porque ela é dedutível do seu próprio cálculo e porque é dedutível no cálculo do imposto de renda. Além disso, as participações devem ser calculadas sobre o lucro final, não só após o imposto de renda, mas também após a própria contribuição social.

Na base de cálculo da contribuição social há também os ajustes de equivalência patrimonial, dividendos de investimentos avaliados ao custo e outras situações bastante específicas. E incide sobre o lucro após as participações. Deve-se acrescentar ainda que pode haver a incidência de uma única alíquota ou de alíquotas diferenciadas de imposto de renda. Todas essas circunstâncias foram analisadas e solucionadas no Boletim IOB nº 4/90.

#### **MAIS UM EFEITO COMPLICADOR: EXISTÉNCIA CONCOMITANTE DAS PARTICIPAÇÕES DEDUTÍVEIS E INDEDUTÍVEIS, INCLUINDO CONTRIBUIÇÃO SOCIAL E ALÍQUOTAS DIFERENCIADAS DO IMPOSTO DE RENDA**

O objetivo deste artigo é apresentar a forma de resolver o caso de uma empresa onde existem concomitantemente as participações dedutíveis e indedutiveis, incluindo a contribuição social e alíquotas diferenciadas do imposto de renda.

Como se verá no decorrer deste trabalho, a solução dessa questão é um tanto complexa e

existem diversas formas de resolvê-la. A metodologia inicialmente apresentada para a solução da questão envolverá a aplicação do cálculo matricial juntamente com o suporte de microcomputadores.

Através desse método será possível solucionar os diversos casos que se apresentem. Em seguida, será apresentado um método alternativo em que se efetua o desenvolvimento algébrico das diversas expressões envolvidas no cálculo.

# **A LEGISLAÇÃO VIGENTE SOBRE O IMPOSTO DE RENDA**

A existência concomitante de participações dedutíveis e indedutiveis, incluindo contribuição social e alíquotas diferenciadas de imposto de renda implicam em modificação das equações básicas utilizadas no cálculo das incógnitas:participação dedutível, participação indedutível, contribuição social e provisão para o imposto de renda.

De acordo com o artigo 38 da Lei nº 8.383, de 30.12.91, que encerra a chamada Reforma Tributária de Emergência, a partir do mês de janeiro de 1.992, o imposto de renda das pessoas jurídicas será devido mensalmente, medida em que os lucros forem sendo auferidos. Conforme o .<br>parágrafo 1° desse artigo as pessoas jurídicas deverão apurar, mensalmente, a base de cálculo do imposto e o imposto devido.

As pessoas jurídicas, como regra geral, estão sujeitas à incidência da alíquota base de 30% sobre o lucro real, conforme o artigo 1º da Lei nº 7.689/88. Além dessa alíquota base, há a incidência de uma alíquota adicional sobre a parcela do lucro real que exceder a um determinado valor limite, conforme trata o artigo 25 da Lei nº 7.450, de 23.12.85. A partir de janeiro de 1.992 essa alíquota adicional passou a ser de 10% sobre a parcela do lucro real, apurado mensalmente, que exceder a 25.000 UFIR (artigo 49 da Lei nº 8.383)

Por outro lado, a disposição normativa nº90, de 15.07.92, estabelece que poderão optar pela substituição da consolidação de resultados mensais pela consolidação de resultados semestrais, para efeito de declaração anual de ajuste, no ano calendário de 1.992, as pessoas jurídicas que, na declaração de rendimentos de 1.991, ficaram sujeitas ao adicional de que trata o artigo 25 da Lei nº 7.450. Nesse caso o valor do imposto adicional de que trata o artigo 49 da Lei nº 8.383 deve ser calculado sobre a parcela do lucro real que exceder a 150.000 UFIR.

Como se verá no decorrer deste artigo às expressões básicas a serem utilizadas para a resolução de ambos os casos, imposto mensal ou semestral, serão as mesmas. Apresentaremos exemplos práticos referentes aos dois casos.

# **NOTAÇAO BÁSICA**

Apresentamos a seguir a notação básica adotada para facilitar o desenvolvimento algébrico das equações necessárias ao cálculo das diversas incógnitas do problema.

Note que a simbologia aqui adotada é diferente da utilizada nas publicações anteriores já mencionadas. Isso se deve ao fato de que no caso presente a extensão das fórmulas é de tal magnitude que foi necessário adotar uma simbologia mais enxuta embora menos elucidativa que a utilizada naquelas publicações.

- w = participação dedutível a taxa a, e primeira na ordem de participação;
- $x =$  participação indedutível a taxa b, e a segunda na ordem de participação;
- y = contribuição social;
- z = provisão para o imposto de renda;
- a = percentual de participação dedutível;
- b = percentual de participação indedutível;

 $c =$  alíquota efetiva da contribuição social;

d = lucro contábil antes das participações, da contribuição social e do imposto de renda;

e = lucro real antes das participações e da contribuição social;

 $f =$  alíquota base do imposto de renda que é aplicada sobre o lucro tributável;

g = ajustes ao lucro contábil antes das participações, da contribuição social e do imposto de renda para cálculo da contribuição social;

h = lucro real fixado pela legislação fiscal como limite superior a partir do qual passa a incidir a alíquota adicional. Atualmente o limite é de 25.000 UFIR para o cálculo mensal do imposto de renda e 150.000 UFIR se o cálculo for semestral;

 $i =$  taxa equivalente ao acréscimo do imposto de renda quando

o lucro real ultrapassa o limite superior fixado pela legislação. Atualmente essa taxa está fixada em 10% sobre o lucro que excede aquele limite;

j = alíquota nominal da contribuição social

k = lucro contábil antes da contribuição social e do imposto de renda e após as participações;

l = lucro contábil antes do imposto de renda;

 $m =$  lucro líquido.

# **AS EQUAÇÕES BÁSICAS**

Apresentamos a seguir as quatro equações básicas a partir das quais serão derivadas as expressões a serem utilizadas na determinação das quatro incógnitas do nosso problema, a saber : w, x, y e s.

A primeira incógnita refere-se ao valor da participação dedutivel w e seu cálculo envolve basicamente a aplicação de uma taxa sobre o lucro contábil depois de deduzidas a contribuição social e a provisão para o imposto sobre a renda. O cálculo dessa participação pode ser representado por:

$$
w = a (d - y - z) \tag{1}
$$

Realizemos algumas operações algébricas com a finalidade de separar as incógnitas e seus respectivos coeficientes das demais constantes. Depois de passarmos por todas as fases deste estudo ficará mais ou menos patente o porque de tal procedimento. Assim, vamos fazer com que as incógnitas e seus respectivos coeficientes fiquem do lado esquerdo da expressão (1) e os demais elementos do lado direito.

$$
w = ad - ay - az
$$
  
ay + az + w = ad (2)

Como a contribuição social é dedutível de seu próprio cálculo, sua alíquota efetiva c é obtida após considerar sua alíquota nominal j:

j  $c =$  $1 + j$ 

Considerando que a contribuição social y é calculada sobre o lucro contábil após a dedução das participações dedutíveis e indedutiveis e depois dos possíveis ajustes, vem:

j y= ------- (d - w - x+g) (3) 1 + j

 Separando os elementos representativos das incógnitas dos demais elementos na expressão (3)

 j j j j --------------d - ---------------- w - --------------- x + -----------------g 1+j 1+j 1+j 1+j j j j j Y + ------- w+ -------- x = --------- d+ --------- - g(4) 1+j 1+j 1+j 1+j

Para o cálculo da provisão para o imposto de renda z deve-se considerar a somatória de duas parcelas a saber

- a primeira é representada pela aplicação da taxa básica f

sobre o lucro real após a dedução da participação dedutível e da contribuição social;

a segunda é calculada fazendo-se incidir a alíquota adicional **i** sobre a diferença entre o lucro real e o limite base fixado pela legislação:

(5)  $z = f (e - w - y) + i(e - h)$ 

Efetuando-se a separação dos elementos conforme já descrito anteriormente:

$$
z = fe - fw - fy + ie - ih
$$
  
fy + z + fw = fe + ie - ih (6)

A participação indedutível é calculada através da aplicação de uma determinada taxa sobre o lucro contábil após a dedução da contribuição social, da participação dedutível e da provisão para o imposto de renda:

$$
\begin{array}{c}\n(7) \\
x = b \quad (d - y - z) \\
\hline\n\underline{w - z}\n\end{array}
$$

Separando os elementos:  $x = bd - by - bw - bz$ 

 $by + bz + bw + x = bd$  (8)

Analisando-se agora o lado esquerdo das expressões (2), (4), (6) e (8) verifica-se que as três primeiras apresentam, no seu lado esquerdo, as notações referentes a três incógnitas. Já a expressão (8) apresenta as quatro incógnitas: y, s, w e x. Tomemos as quatro expressões e providenciemos para que cada uma delas apresente a notação referente às quatro incógnitas. É claro que as incógnitas que atualmente não aparecem nas expressões terão que ser inseridas mas deverão assumir o coeficiente zero. Abaixo as referidas expressões estão repetidas mas agora cada uma delas possui quatro incógnitas:

$$
ay + az + w + Ox = ad (2)
$$
  
\n
$$
y + Oz + \frac{j}{1+j}w + \frac{j}{1+j} \frac{j}{1+j} \frac{j}{1+j}
$$
  
\n
$$
fy + z + ox = \text{fe} + \text{ie} - \text{ih}
$$
  
\n
$$
by + bz + bwx + x = bd
$$
  
\n(8)

Assim, foi montado um sistema de quatro equações com quatro incógnitas ou variáveis.

# **A ÁLGEBRA MATRICIAL**

Vamos tecer alguns breves comentários para poder entender como ópera a álgebra matricial nesse caso.

Um sistema de equações lineares pode ser representado por notação algébrica ou por notação matricial ( SHAMBLIN et ai., 1979).

Considere, por exemplo, o sistema de equações abaixo:

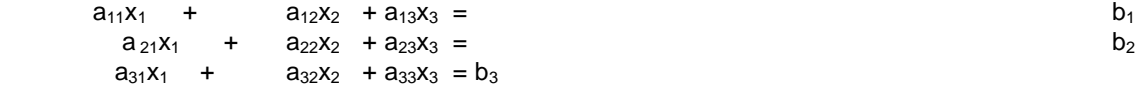

Esse sistema de equações pode ser representado por uma matriz e dois vetores coluna como segue:

 $a_{11}$  a<sub>12</sub> a<sub>13</sub> x<sub>1</sub> b<sub>1</sub>  $a_{21}$   $a_{22}$   $a_{23}$   $x_2$  =  $b_2$  $a_{31}$   $a_{32}$   $a_{33}$   $a_{33}$   $a_{34}$   $a_{35}$   $a_{36}$ 

Assim, temos na ordem em que aparecem:

- uma matriz de três linhas e três colunas representando coeficientes das variáveis

-um vetor coluna de três linhas representando as três variáveis, ou incógnitas;

-um vetor coluna de três linhas representando as constantes

Para verificar que a expressão acima é equivalente á anterior basta efetuar a multiplicação indicada, ou seja da matriz pelo primeiro vetor coluna. Assim, temos:

Calculo Concomitante das Participações Dedutíveis e Indedutiveis Incluindo Contribuição Social e 6 Alíquotas Diferenciadas de Imposto de Renda

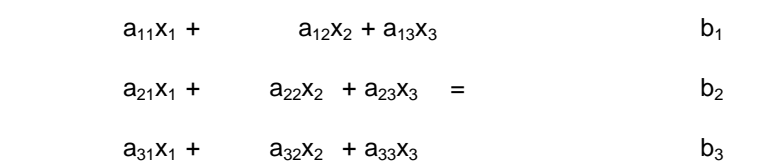

De maneira geral, as equações lineares são expressas forma matricial da seguinte maneira:

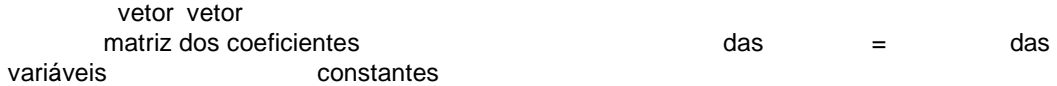

Estas equações podem ser escritas da seguinte forma:

 $A.X = B$ 

Onde:

A representa a matriz dos coeficientes;

- X representa o vetor coluna das variáveis; e representa o vetor coluna das constantes.
- B representa o vetor coluna das constantes

Se a álgebra matricial admitisse a operação de divisão nos mesmos moldes como é utilizada pela álgebra, seria bastante simples obter a solução para a expressão acima. Como não é possível a divisão de forma direta em álgebra matricial, é necessária a existência de um processo que permita obter resultados semelhantes. Assim, se tivéssemos a expressão:

 $AB = C$ e multiplicássemos ambos o membros dessa expressão pelo termo 1/A (inverso de A): 1 1 AB = -- C obteríamos: A A 1  $B = C$ A

Dessa forma, com a operação de multiplicação, possível em álgebra matricial, e com a utilização de um termo matricial que possua propriedades semelhantes ao inverso torna-se viável a solução da questão. Em álgebra matricial existe esse termo denominado de inversa que é notado por um expoente negativo. Por exemplo:

inversa de  $A = A^{-1}$ 

A inversa tem a seguinte propriedade:

 $A^1$  A = A  $A^1$  = I

Ou seja, a inversa de A multiplicada por A resulta na matriz-identidade representada por I. Uma matriz identidade é uma matriz quadrada (aquela cujo número de linhas é igual ao número de colunas), que possui o número 1. na diagonal principal e zero no restante. Exemplo:

1 0 0 0 1 0 0 0 1

Deve-se ressaltar que na multiplicação matricial a matriz-identidade tem propriedades semelhantes ao numero 1 da multiplicação regular. Assim, qualquer matriz multiplicada por uma matriz-identidade tem como seu produto a matriz original.

Com base no que foi explicado, para resolvermos a expressão representativa do caso em estudo, ou seja:

 $\lambda X = B$ 

bastaria multiplicar pela inversa ambos os membros da expressão, ou seja:

 $A^{-1}$   $AX = A^{1}B$  obtendo-se:  $1 X = A^{-1}$  B ou:  $X = A^{-1} B$ 

Em resumo, para solucionar a nossa questão, que é a de encontrar o valor das variáveis, bastaria determinar o valor da matriz-(inversa dos coeficientes A) e multiplicar esse resultado pela matriz das constantes (B).

Entretanto, resta ainda um problema adicional, qual seja o de como determinar a matrizinversa. Hoje em dia porém, com os recursos computacionais existentes o cálculo da matriz-inversa e mesmo a multiplicação de matrizes passou a não representar qualquer empecilho. Basta que seja possível dispor de um microcomputador e um programa que disponha de uma simples planilha eletrônica, como por exemplo: LOTUS 123, QUATRO PRO, SAMBA, etc. Uma vez entendidos os conceitos emitidos neste tópico, a parte operacional é bastante simples e será explicada a seguir através de um exemplo.

#### **PRIMEIRO EXEMPLO ILUSTRATIVO: IMPOSTO DE RENDA MENSAL**

Considere as seguintes informações relativas a uma determinada empresa:

a = 10% de participação dos empregados (dedutível) ;

b = 10% de participação à administradores ( não dedutível)

c = 0.09090909 alíquota real da contribuição social;

d = \$ 200.000.000 referente ao lucro contábil antes das participações, contribuição social e imposto de renda;

e = \$ 250.000.000 referente ao lucro real apurado;

f = 30% alíquota base do imposto de renda;

g = \$ 30.000.000 referente a ajustes;

h = 25.000 UFIR limite superior fixado pela legislação a partir do qual incide tarifa adicional de imposto de renda;

i = 10% taxa equivalente ao acréscimo do imposto de renda quando o lucro real ultrapassa o limite superior de 25.000 UFIR fixado pela legislação.

j = 10% alíquota nominal da contribuição social

UFIR = \$ 4.000

Adotou-se como exemplo inicial o caso de uma empresa cujo lucro real ultrapassa o limite base de 25.000 UFIR atualmente vigente e adotado pela legislação do imposto de renda.

Para facilitar o entendimento, vamos repetir aqui o sistema de equações definido anteriormente:

# **SISTEMA DE EQUAÇÕES:**

 $Ay + az + w + 0x = ad$  (2) J j j j y + Oz + w+ ---- x = -------- ----- d+ -------- g (4) 1+j 1+j 1+j 1+j  $\mathsf{Fy}$  +  $\mathsf{z}$  + fw +  $\mathsf{ox} = \mathsf{fe} + \mathsf{ie} - \mathsf{ih}$  (6) By  $+$  bz  $+$  bw  $+$   $x =$  bd (8)

Teríamos que substituir os componentes do sistema de equações acima pelos seus respectivos valores, como segue:

 $0.1y + 0.1z + 1w + Ox = 0.1*200.000.000$ 1y+Oz+1 / 1. 1Owm + 1 / 1. 1Ox = 1 / 1. 10\*200000000 +1 / 1. 10\*30000000 0.3y + 1z+ 0.3w + 0x = 0.3\*250000000+0.1\*250000000 -0.1\*100000000  $0.1y + 0.1z + 0.1w + 1x=0.1*200000000$ 

Considerando inicialmente os dados referentes aos coeficientes das incógnitas que aparecem no lado esquerdo do sistema de equações acima podemos montar a denominada matriz dos coeficientes A. Considerando as coordenadas da planilha eletrônica transcrita abaixo e digitando os dados da matriz, vem:

A B C D

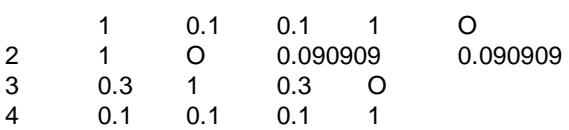

Em seguida, acionam-se os comandos:

/ para chamar o menu principal;

DATA opção onde se encontra o comando para se trabalhar com matrizes;

MATRIZ para selecionar o comando operador de matrizes; INVERT para escolher a operação de inversão de matrizes;

A1.D4 < ENTER> para determinar a faixa de dados de entrada;

El para determinar o local de saída dos dados.

Assim, obtém-se os seguintes resultados:

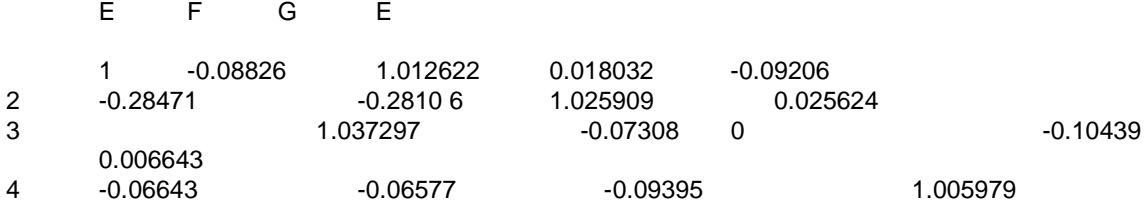

Esses resultados representam os valores da denominada matriz-inversa A-1.

O passo seguinte é digitar os dados do lado direito do sistema de equações acima. Digite as operações nas coordenadas I1 a I4 da planilha:

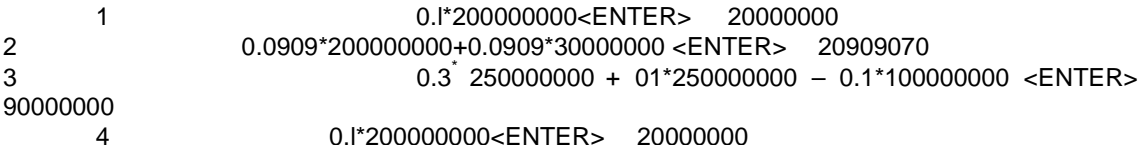

Os valores que aparecem na coluna 1 representam o denominado vetor das constantes B. Agora basta efetuar urna operação de multiplicação de matrizes para resolver o problema. Os passos são:

/ para chamar o menu principal;

DATA: opção onde se encontra o comando para se trabalhar com matrizes;

MATRIZ: para selecionar o comando operador de matrizes;

MULTIPLY: para escolher a operação de multiplicação de matrizes;

E1 H4: para determinar a faixa de dados de entrada referentes á  $1^a$ . matriz a ser multiplicada;

**I1 I4** para determinar a faixa referente à 2º matriz a ser multiplicada;

J1. para determinar a faixa de saída dos dados:

Assim, na coluna J aparecerão os seguintes resultados:

J K

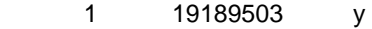

- 2 81256530 Z
- 3 9955397 W<br>**4** 8959857 X
- **4** 8959857 X

Na coluna K estão identificadas as incógnitas do problema através das respectivas notações

utilizadas. Os valores correspondentes a cada uma delas estão automaticamente determinados na coluna J.

Elaborando-se a Demonstração a seguir pode-se confirmar os resultados acima:

#### **Demonstração do Resultado do Exercício**

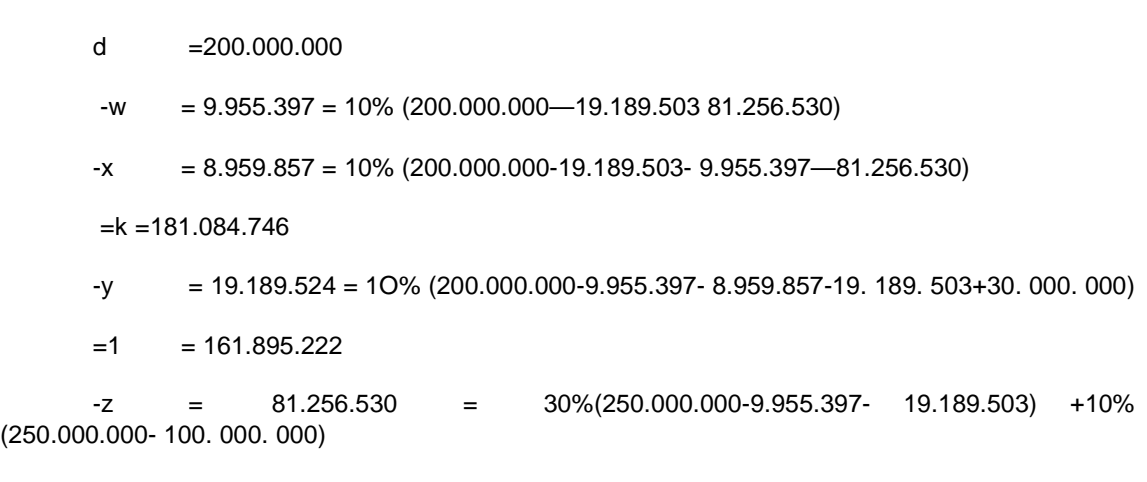

=m 80.638.692

# **MACROS: UMA ALTERNATIVA PRÁTICA**

As planilhas eletrônicas oferecem uma alternativa prática para o caso de se repetir a operação desejada outras vezes envolvendo a introdução de novos dados. É o recurso dos macros. Um macro é uma coluna de células que armazena os toques de teclas dos comandos da planilha eletrônica exatamente como se nós já os tivéssemos digitado. Atribui-se a um macro um nome. Toda vez que esse nome é invocado, todo o conteúdo do macro é executado. Um conjunto inteiro de comandos pode ser executado automaticamente e repetidamente com os macros. Uma vez que o macro seja desenvolvido, não precisaremos nos lembrar de quais comandos devem ser usados economizando tempo e evitando possíveis erros.

A seguir passaremos a detalhar cada uma das etapas para a criação de um macro que possibilite a resolução do cálculo concomitante das participações dedutível e indedutível, supondo a existência de contribuição social e alíquotas diferenciadas de imposto de renda:

#### 1) **Dados de entrada**

Inicie o trabalho o digitando os dados de entrada da mesma forma que fizemos a seguir:

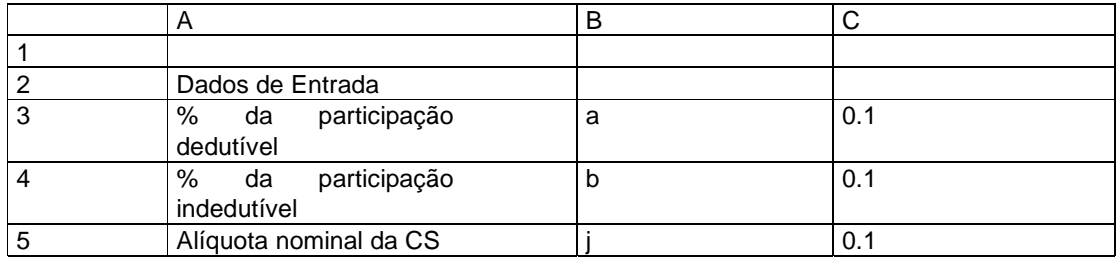

Calculo Concomitante das Participações Dedutíveis e Indedutiveis Incluindo Contribuição Social e 11 Alíquotas Diferenciadas de Imposto de Renda

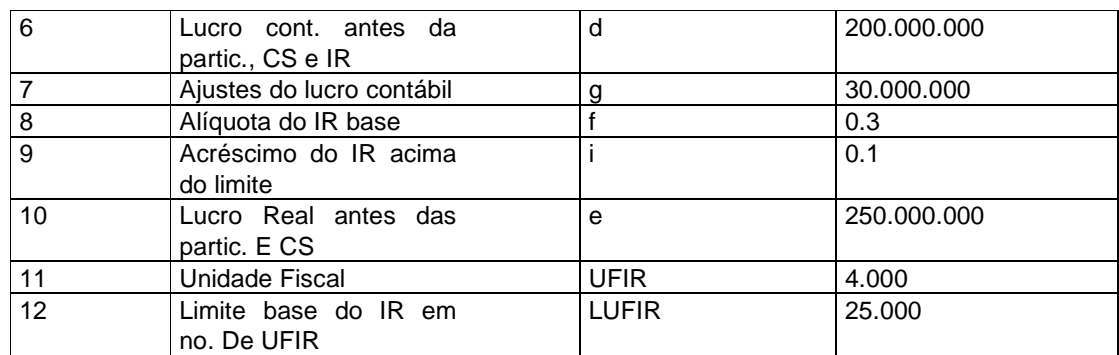

Verifique que a largura da coluna A foi ampliada (40 caracteres) e os dados numéricos são os mesmos do exemplo já desenvolvido anteriormente. Ê importante que cada dado seja digitado obedecendo às mesmas coordenadas da planilha acima.

# **2) Matriz dos coeficientes**

Para que não haja necessidade de ficar consultando as fórmulas e buscando saber quais são os elementos que devem ser considerados a cada nova operação, basta digitar uma única vez as instruções da planilha abaixo:

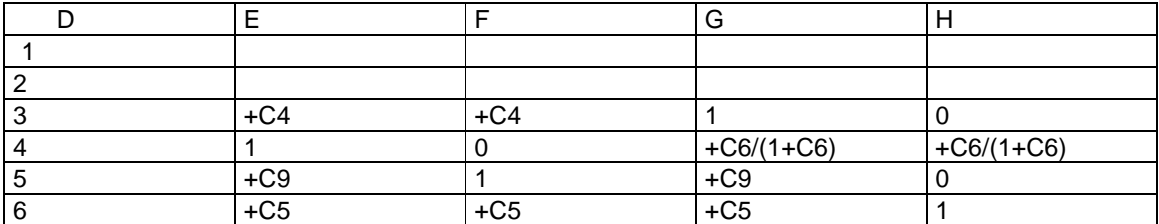

Verifique que alguns dados digitados representam valores numéricos (O e 1), outros são fórmulas que têm a função de buscar elementos que constam dos dados de entrada (+C4, +C5), e outros se prestam a buscar os dados e efetuar operações de soma ou divisão [(+C6/(1+C6)·. Ao digitar essas instruções, aparecerão na tela do microcomputador os seguintes valores):

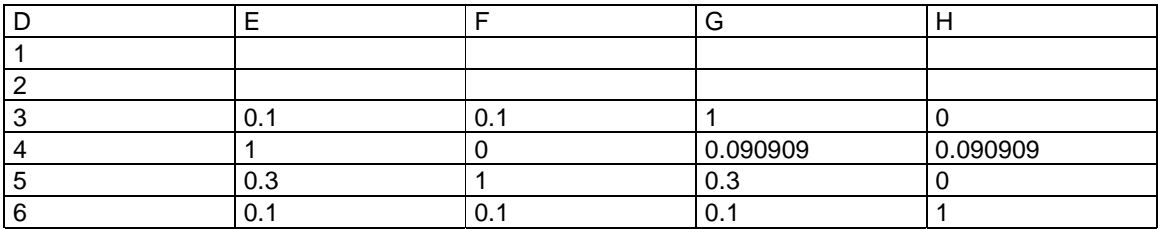

# **3) Vetor das constantes**

Pule algumas colunas na planilha e digite as instruções abaixo a partir da coordenada 04:

 0 1 2 3 4 +C4\*C7

5 (C6/(1 +C6)\*C7)+(C6/(1 +C6)\*C8) 6 @ IF(C1O\*C11-C1O\*C12\*C13>O,C9\*C11+C1O\*C11-C1O\*C12\*C13,C 9\*C11) 7 +C5\*C7

As instruções inseridas na coordenada 06 merecem um breve comentário. O comando @ IF indica uma condição e está sendo usado para o caso de haver ou não a incidência de tarifa adicional de imposto de renda. Assim, se o lucro real for maior que o limite fixado pela legislação há incidência de tarifa adicional e o comando segue uma instrução para considerá-la. Caso contrário, o cálculo do imposto considera a incidência da tarifa básica apenas.

Ao efetuar essa operação, aparecerão na tela os seguintes valores:

0

1 2 3 4 20.000.000<br>5 20.909.091 5 20.909.091 6 90.000.000 7 20.000.000

4) Dados de saída

Deixe um quadro preparado para a saída das informações, como segue:

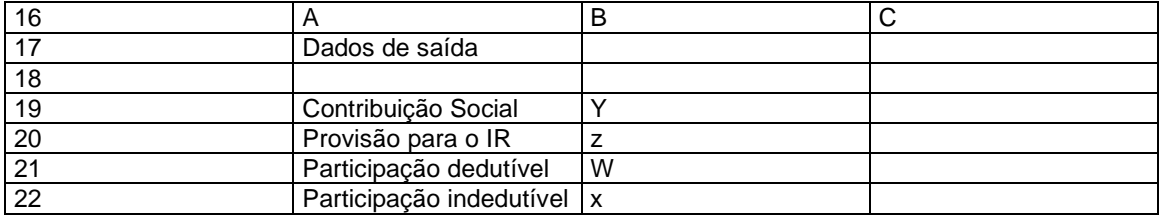

# **5) O macro**

Num espaço em branco da planilha digite:

**A**

 ---------------------------------------------------------------------- 23) {CALC}- / DMIE4 . H7-J4- / DKMJ4 . M7- 04 . O7- C19 - {CALC}-

Basta agora atribuir um nome à célula onde se encontra o macro. Assim, na planilha posicione o cursor em cima da coordenada A23 e digite /RANGE NAME CREAT.

O programa solicita agora o nome da série. Digite \A e pressione a tecla ENTER para nomear o macro \A. A seguir pressione a tecla ENTER novamente para limitar a série em uma célula, A23. A23.

Salve a planilha de trabalho. Esse macro vai executar automaticamente todos os comandos relativos às operações de inversão e multiplicação de matrizes e fornecerá os resultados nas células indicadas para a saída dos dados.

# **6) Execução do macro**

Para executar o macro basta pressionar a tecla ALT e mantê-la pressionada ao mesmo tempo que pressionamos a letra A atribuída ao macro. O programa interpreta e executa cada comando consecutivo estabelecido no macro e os resultados aparecem na faixa de saída de dados,

como se vi a seguir:

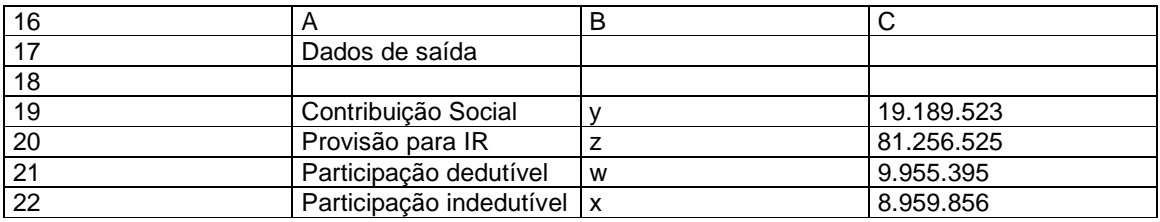

E assim, verifica-se que os resultados determinados por esse procedimento são idênticos aos já calculados anteriormente.

No caso de se ter de repetir a operação para efetuar novos cálculos de participações, contribuição social e imposto de renda basta inserir os valores de entrada e apertar ALT e pressionar ao mesmo tempo a letra A e os resultados aparecerão na faixa de saída de dados.

# **O CÁLCULO DA PARTICIPAÇIO DEDUTÍVEL: OUTRA FORMA DE CÁLCULO**

A seguir serão apresentados todos os passos do desenvolvimento algébrico necessário para a obtenção da expressão para o cálculo da participação dedutível:

O ponto de partida é a substituição dos elementos da expressão (2) na (3):

 $z = f(e - w - cd + cw + cx - cg) + ie - ih$ 

 $z=ef - fw - cdf + cfw + cfx - cfg + ie - ih (9)$ 

Substituindo os elementos das expressões (2) e (9) pelos correspondentes elementos da expressão (1), vem:

W= a  $(d - cd + cw + cx - cg - ef + fw + cd - cfw - cfx + cfg - ie + ih)$ W=  $ad - acd + acw + acx - acq - aef + afw + acdf - acfw - acfx + acfq - aie + aih$ W=  $ad - acd + acw - acq - aef + afw + acdf - acfw + acfq - aie - aih + x (ac - acf)$ 

Substituindo os elementos da expressão (3) em (4):

 $x = b(d - y - w - fe + fw + fy - ie + lh)$  $x = bd - by - bw - bfe + bfw + bfy - bie + bih$  $x = bd - bw - bfe + bfw - bie + bih - y(b-bf)$  (11)  $x = b$  [d - w - fe + fw - i (e - h) - y (1 - f) ] x = b  $\lbrack d - fe - w (1-f) - i (e - h) - y (1 - f) J \rbrack$ x = b  $[d - fe -(1 - f) (w + y) - i (e - h)]$ 

Substituindo os elementos da expressão (2) em (11):

```
x = bd - bw - bf = + btw - bie + bih - (b - bf) (cd –cw –cx + cg)
x= bd- bw- bfe+ bfw- bie+ bih- bcd+ bcw+ bcx- bcg+ bcdf - bcfw - bcfx + bcfg 
x = bcx + bcx = bd –bw –bfe +bfw – bie + bih – bcd + bcw – bcg + bcdf – bcfw + bcfg
x ( 1-bc+bcf) = bd- bw - bfe + bfw - bie + bih- bcd + bCW - bCg + bCdf - bCfW + bCfg
```
 $x=$  bd – bw – bfe + bfw – bcd + bcw – bcg + bcdf – bcfw + bcfg – bie + bih --------------------------------------------------------------------------------------------------(12)

(l-bc+bcf)

Calculo Concomitante das Participações Dedutíveis e Indedutiveis Incluindo Contribuição Social e 14 Alíquotas Diferenciadas de Imposto de Renda

Substituindo os elementos da expressão (12) em (10):

 $w = ad - acd + acw - acg - aef + afw + acdf - acfw + acf - aie + aih + c$ 

 $bd - bw - bfe + bfw - bcd + bcw - bcg + bcdf - bcfw + bcfg - bie + bih + (ac-act)$ 

 ---------------------------------------------------------------------------------------- (1-bc+bcf)

Devido ao grande número de elementos da expressão acima torna-se difícil visualizar e até continuar o desenvolvimento algébrico. Assim, para facilitar a continuação do trabalho vamos segmentar a expressão em quatro partes, como segue:

 $w = A$ 

 $ad - acd + acw - acg - aef + afw + acdf - acfw + acfg - aie + aih = B$ 

(ac-acf) ( bd - bw - bfe + bfw - bcd + bcw - bcg + bcdf - bcfw + bcfg-bie + bih) =  $C$ 

 $(1 - bc + bcf) = D$ 

Assim a expressão anterior poderia ser notada da seguinte forma:

$$
A = B [\, - \cdots] \nD
$$
\n
$$
AD \quad BD \quad +C
$$
\n
$$
--- = - \cdots
$$
\n
$$
D \quad D \quad D
$$
\n
$$
AD \cdot BD - C
$$
\n
$$
---
$$
\n
$$
D
$$
\n
$$
0
$$

 $AD - BD - C = O$ 

Tomando cada conjunto de elementos e efetuando o desenvolvimento separadamente:

 $AD = w - bcw + bcfw$ 

 $BD = ad - acd + acw - acg - aef + afw + acdf - acfw + afcg - aie + aih$ - abcd + abc<sup>2</sup>d + abc<sup>2</sup>w +abc<sup>2</sup>g +abcef – abcfw - abc<sup>2</sup>df +abc<sup>2</sup>fw --abc<sup>2</sup> fg + abcie – abcih + abcdf - ab c<sup>2</sup> df ab c<sup>2</sup> fw - ab c<sup>2</sup> fg --abcef<sup>2</sup> + abcf<sup>2</sup>w + abc<sup>2</sup>df<sup>2</sup> - abc<sup>2</sup> f<sup>2</sup>w + abc<sup>2</sup> f<sup>2</sup>g - abcfie+abcfih

C = abcd – abcw – abcef + abcfw - abc<sup>2</sup>d + abc<sup>2</sup>w - abc<sup>2</sup>g +abc <sup>2</sup>df – -abc<sup>2</sup>fw + abc<sup>2</sup> fg – abcie + abcih – abcdf + abcfw + abcef<sup>2</sup>--abcf<sup>2</sup> w + abc<sup>2</sup>df - abc<sup>2</sup>fw+abc<sup>2</sup>fg - abc<sup>2</sup>df<sup>2</sup> + abc<sup>2</sup>t<sup>2</sup>w--abc<sup>2</sup>  $f^2g$  + abcfie - abcfih

Lembrando que BD + C - AD = O, e reordenando as expressões acima vem:

 $Ad - acd + acw - acg + aef + acdf - acfw + afcg - aie + aih$  $-d+abc^2d + abc^2bc^2g + abcef - abcfw - abc^2df + abc^2fw$  $abc^{2}fg + abcie - abcin + abcdf - abc^{2}df + abc^{2}fw - abc^{2}fg -$  -abcef<sup>2</sup> + abcf<sup>2</sup>w + abc<sup>2</sup>df<sup>2</sup> - abc<sup>2</sup>f<sup>2</sup>w + abc<sup>2</sup>f<sup>2</sup>g – abcfie + abcfih+ +abcd – abcw – abcef + abcfw - abc<sup>2</sup>d + abc<sup>2</sup>w - abc<sup>2</sup>g + abc<sup>2</sup>df --abc<sup>2</sup> fw + abc<sup>2</sup>fg – abcie + abcih – abcdf + abcfw + abcef<sup>2</sup>--abcf<sup>2</sup> w + abc<sup>2</sup>df'abc<sup>2</sup>fw + abc<sup>2</sup>fgabc<sup>2</sup>df<sup>2</sup> +abc <sup>2</sup>f<sup>2</sup>w -abc<sup>2</sup>f<sup>2</sup> g + abcfie – abcfih – w + bcw - bcfw = O

Efetuando as devidas simplificações a expressão acima fica:

 $ad - acd + acw - acg - aef + afw + acdf - acfw + acfg - aie + aih - abcw + abcfw - w + bcw$  $-$  bcfw  $=$  O -  $a$ cw –  $a$ fw +  $a$ cfw +  $a$ bcw –  $a$ bcfw +  $w$  –  $b$ cw +  $b$ cfw =  $ad - acd - acg$  -  $a$ ef +  $acdf + acfg - d$ aie + aih w  $(-ac - af + acf + abc - abcf + 1 - bc + bct) = ad - acd - acg - aef + acdf + acfg - aie + aih$ 

 $ad - acd - acg - aef + acdf + acfg - aie + aih$  w = ------------------------------------------------------------  $-$  ac  $-$  af  $+$  acf  $+$  abc  $-$  abcf  $+$  1  $-$ bc  $+$  bcf

$$
\mathsf{W}\mathsf{=}
$$

$$
A [d - ef - c (1 - f) (d + g) - i (e - h)
$$
  
\n
$$
...
$$
  
\n(13)  
\n
$$
1 - af + (1 - f) [bc (a - 1) - ac]
$$

A expressão (13) é a que deve ser utilizada para o cálculo da participação dedutível.

# **CÁLCULO DA PARTICIPAÇÃO INDEDUTÍVEL**

Retomando a expressão (12) e desenvolvendo-a:

bd-bw-bfe+bfw-bCd+bCW-bCg+bCdf -bc fw+bcfg-bie+bih x = ------------------------------------------------------------------------------- (l-bc+bcf) b  $[d - w - fe + fw - cd + cw - cg + cdf - cfw + cfg-i (e-h)]$ x = -----------------------------------------------------------------------  $[1 - bc (1 - f)]$ b  $[d - fe -(1 - f) - cd (1 - f) + cw +(1 - f) - cg (1 - f) - I (e - h)]$ x = ------------------------------------------------------------------------  $[ (1 - bc (1 - f))]$  $b [ d - fe -(1 - f) (w + cd - cw + cg) - i (e - h) ]$ x =-----------------------------------------------  $[ (1 - bc (1 - f))]$ b  $[d - ef - (1 - f) [w (1 - c) + c (d + g)] - i (e - h)]$ X=--------------------------------------------------(14)

 $[1 - bc (l - f)]$ 

A expressão (14) será utilizada para o cálculo da participação indedutível. Analisando-se essa expressão verifica-se que um de seus elementos é a incógnita w que representa a participação dedutível. Seria possível substituir esse elemento pela expressão (13) dando continuidade ao desenvolvimento da expressão (14) de forma a eliminar qualquer tipo de incógnita do seu lado direito. Entretanto, é mais prático encontrar o valor da participação dedutível através da expressão (13) e substituí-lo na (14) para obtenção da participação indedutível. Por isso não se efetuou o desenvolvimento algébrico até o final, ou seja, por ser desnecessário.

Uma vez resolvido o problema de como calcular as participações dedutíveis (expressão 13) e indedutível (expressão 14) bastam utilizar a expressão (2) para o cálculo da contribuição social e a (4) para a determinação do valor da provisão para o imposto de renda.

# **PRIMEIRO EXEMPLO ILUSTRATIVO: IMPOSTO DE RENDA MENSAL OUTRA FORMA DE CÁLCULO**

Considere as informações relativas a uma determinada empresa já apresentada no exemplo anterior:

Inicialmente será calculado o valor da participação dedutível através da expressão (13). Assim, substituindo os elementos ali definidos pelos respectivos valores:

0.10 [200.000.000 - (250.000.000) (0.30) - (O.09090909) (1 - 0.30)

 $(200.000.000+30.000.000) - 010 (250.000.000 - 100.000.000)$ ]

w = -------------------------------------------------------------------------------------------

1- ( (0.10) (0.30) ] + (1 - 0.30) [ (0.10) (0.09090909) (0.10 -1) - (0.10) (0.09090909) )

0.10 (200.000. 000 - 75.000.000 - 14.636.349 - 15. 000.000 ]

1 - 0. 03+0.7 [ - 0. 00818181- 09090909 ]

w = --------------------------------------------------------------------------------------

9.536.365 w= ----------------------

0.957909103

 $w = $ 9.955.397$ 

Portanto, o valor da participação dedutível é de \$ 9.955.397.

O valor assim obtido pode ser substituído na expressão (14) para o cálculo da participação indedutível:

0.10[200.000.000 - (250.000.000) (0.30) - (1 - 0.3) [9.955.397(1- -0.09090909) +(0.09090909) (200.000.000+30.000.000)] –0.1( 250 . 000. 000 - 100. 000) X=----------------------------------------------------------------------------------------------------

--

l - (0.10) (0.09090909) (1-0.30)

8.902.839.80

X=---------------------------------------- 0.99363637

x \$ 8.959.857

O valor da participação indedutível é portanto, de \$ 8.959.857. Agora pode-se determinar o valor da contribuição social através da expressão (2):

y= 0.09090909(200.000.000-9.955.397—8.959.857+30.000.000)

 $y = $ 19.189.524$ 

Assim, o valor da contribuição social é de \$ 19.189.524.

Finalmente, pode-se determinar o valor da provisão para o imposto sobre a renda através da expressão (4)

z= 0.30(250.000.000 - 9.955.397 - 19.189524) +0.10(250.000.000 - 100.000.000)

# $Z = $81.256.530$

Portanto, o valor da provisão para o imposto sobre a renda é de \$ 81.256.530.

Deve-se observar que poderão ser encontradas pequenas diferenças de valores no decorrer da aplicação das equações. Isso se deve a problemas de arredondamento na taxa efetiva de contribuição social (c = 0.090909091).

Os testes dos valores obtidos de acordo com a metodologia agora apresentada já constam da Demonstração de Resultados do Exercício do exemplo em que se utilizou a forma de cálculo matricial.

# **SEGUNDO EXEMPLO ILUSTRATIVO: IMPOSTO DE RENDA SEMESTRAL**

Suponha agora o caso de incidência semestral do imposto de renda e as seguintes informações da empresa:

a= 10% de participação dos empregados (dedutível) ;

b= 10% de participação & administradores ( não dedutível)

c= 0.9090909 alíquota real da contribuição social;

d= \$900.000.000 referente ao lucro contábil antes das participações, contribuição social e imposto de renda;

e = \$ 950.000.000 referente ao lucro real apurado;

f = 30% alíquota base do imposto de renda;

9 = \$ 50.000.000 referente a ajustes;

h = 150.000 UFIR limite superior fixado pela legislação a partir do qual incide tarifa adicional de imposto de renda;

i = 10% taxa equivalente ao acréscimo do imposto de renda quando o lucro real ultrapassa o limite superior de 150.000 UFIR fixado pela legislação.

j = 10% alíquota nominal da contribuição social

UFIR = \$ 4.000

Utilizando a expressão (13) para o cálculo da participação dedutível:

0.10 (900.000.000— (0.30) (950.000.000 - (0. 09090909)·(1-0. 30)  $(900.000.000+50.000.000) - (0.10)$ . [(950.000.000 - 600.000.000)]

w=---------------------------------------------------------------------------------------- 1- (0. 10) (0. 30) +(1-0. 30) [ (0. 10) (0. 090909) (0. 10-1)- -(0.10) (0.09090909) W= 54.237.449

Introduzindo o valor acima na expressão (14) para o cálculo da participação indedutível:

 $0.10$ [900.000.000-(0.30)(950.000.000) -(1-0. 30) [54.237449(10.09090909) +(0.09090909) (900.000.000+50.000.000) ]-0. 10(950.000.000—600.000.000) x=--------------------------------------------------------------------------------------

[1-(0.10)(0.09090909)(1-0.30)]

 $x = $ 48.813.704$ 

O valor da contribuição social é determinado através da expressão (2):

y = 0.09090909(900.000.000 - 54.237.449—48.813.704+50.000.000)

 $y = $ 76.995.350$ 

Finalmente, calcula-se o valor da provisão para o imposto de renda através da expressão (3)

z= 0. 30(950.000.000 - 54.237.449 - 76.995.350)+(0.10) (950.000.000 - 600.000.000)

z= \$ 280.630.160

Introduzindo todos os valores calculados na Demonstração de Resultados do Exercício e efetuando-se os respectivos testes:

# **DEMONSTRAÇÃO DO RESULTADO DO EXERCÍCIO**

 $d = 900.000.000$ 

-w= =54.237.449=10%(900.000.000—76.995.350 - 280.630.160)

 $-X =$  48.813.704=10%(900.000.000-76.995.350-54.237.449-280.630.160)'

 $=$ K = 796.948.847

---------------------

-Y =76.995.350=10%(900.000.00054.237.449-48.813.704-76.995.350+50.000.000)

Calculo Concomitante das Participações Dedutíveis e Indedutiveis Incluindo Contribuição Social e 19 Alíquotas Diferenciadas de Imposto de Renda

> ------------------------ 1 =719.953.497

 $-z$  = 280.630.160 = 30% (950.000.00054.237.449 -76.995.350) +10% (950.000.000-600.000.000)

 -----------------  $= m$  439.323.337

# **CONCLUSÕES**

Este trabalho apresentou diversas formas de se resolver os problemas de cálculo quando da existência concomitante das participações dedutível e indedutível, considerando a contribuição social e alíquotas diferenciadas de imposto de renda.

O cálculo matricial se constitui numa das melhores formas de resolver a questão principalmente quando se usam os recursos computacionais para sua operacionalização. Mas não há necessidade de programas sofisticados. Basta usar uma simples planilha eletrônica.

Como se viu, os macros são muito úteis na sistematização das operações de cálculo. Embora causem um pouco de trabalho quando de sua montagem acabam redundando em razoável economia de tempo quando da repetição das operações.

O desenvolvimento algébrico em si demanda muito mais tempo que a utilização direta do cálculo matricial. Entretanto, depois de obtidas as expressões algébricas básicas este método se torna o mais prático. Quando as expressões algébricas são colocadas numa planilha eletrônica acabam proporcionada a forma mais prática e rápida de resolver a questão, não necessitando nem mesmo da utilização de macros.

Mas o que deve ser ressaltado é que todo o tempo e esforço dispendidos para resolver questão desse tipo seriam ainda melhor economizados se os legisladores não tivessem elaborado legislação tão complicada. Será que eles sabem até que ponto vai o grau de complexidade das leis que eles criaram ? Ou será que as complicaram para poderem ganhar maiores honorários com serviços de consultoria ?